# **АННОТАЦИЯ РАБОЧЕЙ ПРОГРАММЫ ДИСЦИПЛИНЫ ПРИЕМ 2019 г. ФОРМА ОБУЧЕНИЯ очная**

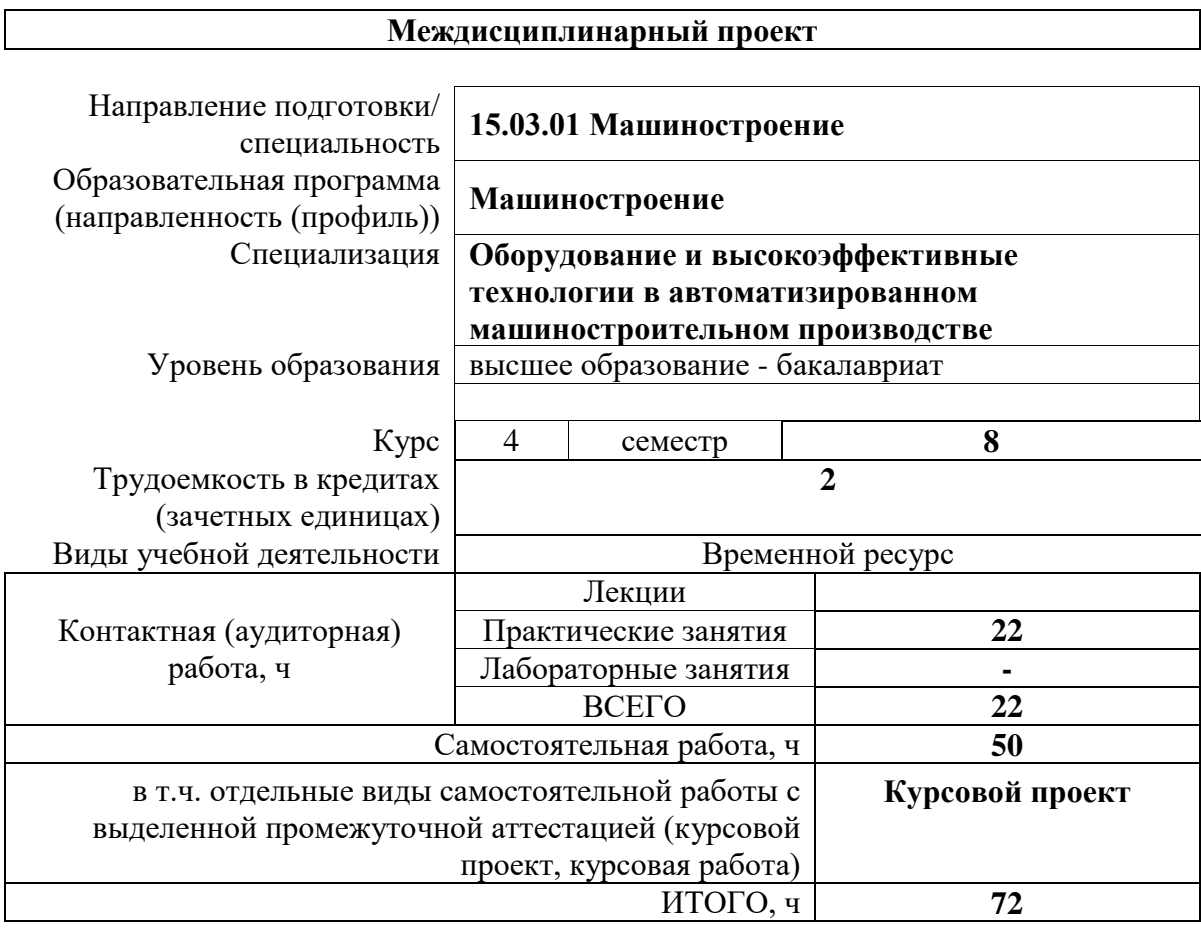

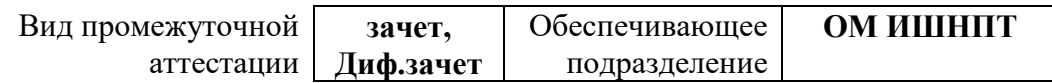

### 1. Цели освоения дисциплины

Целями освоения дисциплины является формирование у обучающихся определенного ООП (п. 5.4 Общей характеристики ООП) состава компетенций для подготовки к профессиональной деятельности.

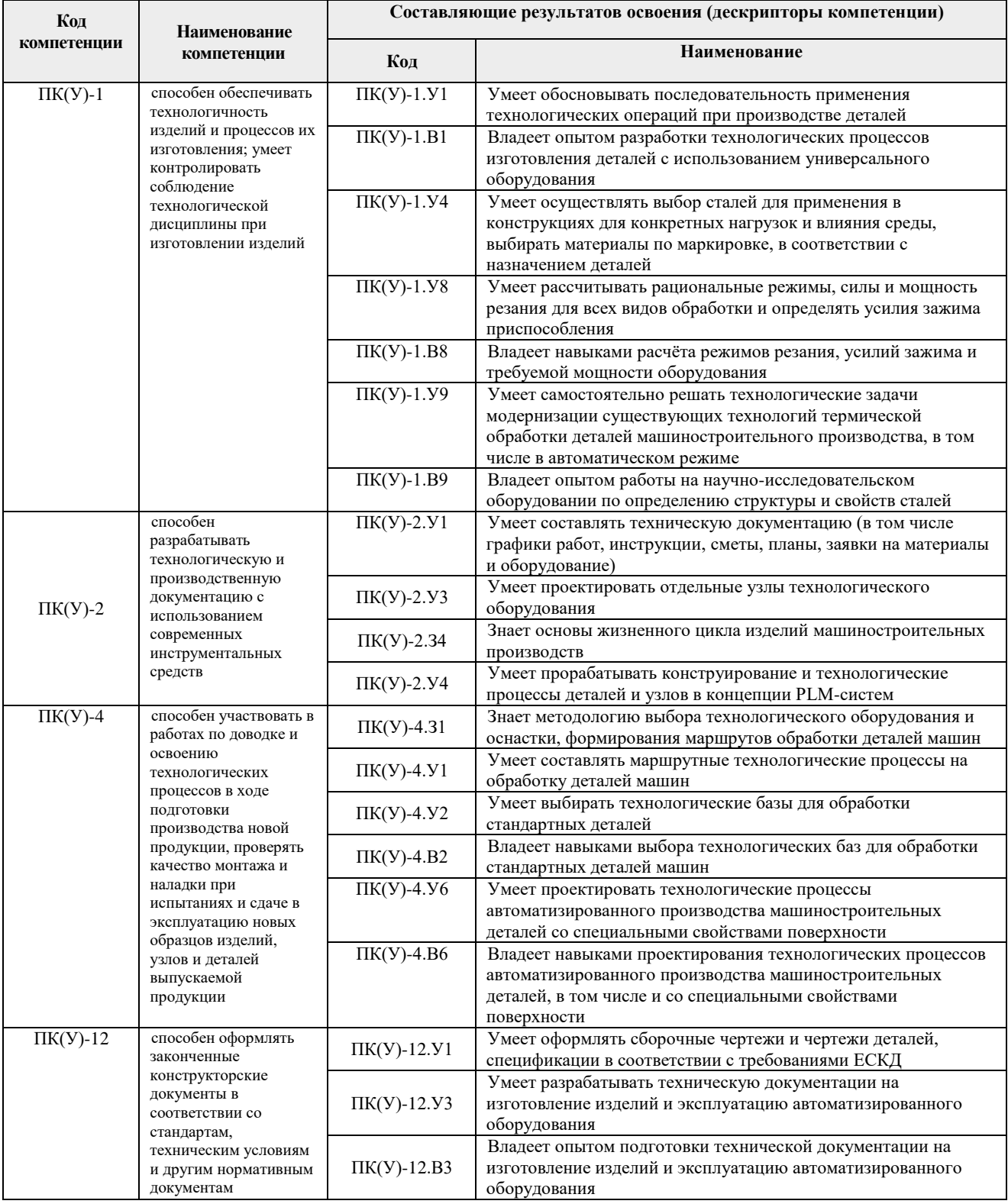

# 2. Планируемые результаты обучения по дисциплине

После успешного освоения дисциплины будут сформированы результаты обучения:

Планируемые результаты обучения по дисциплине

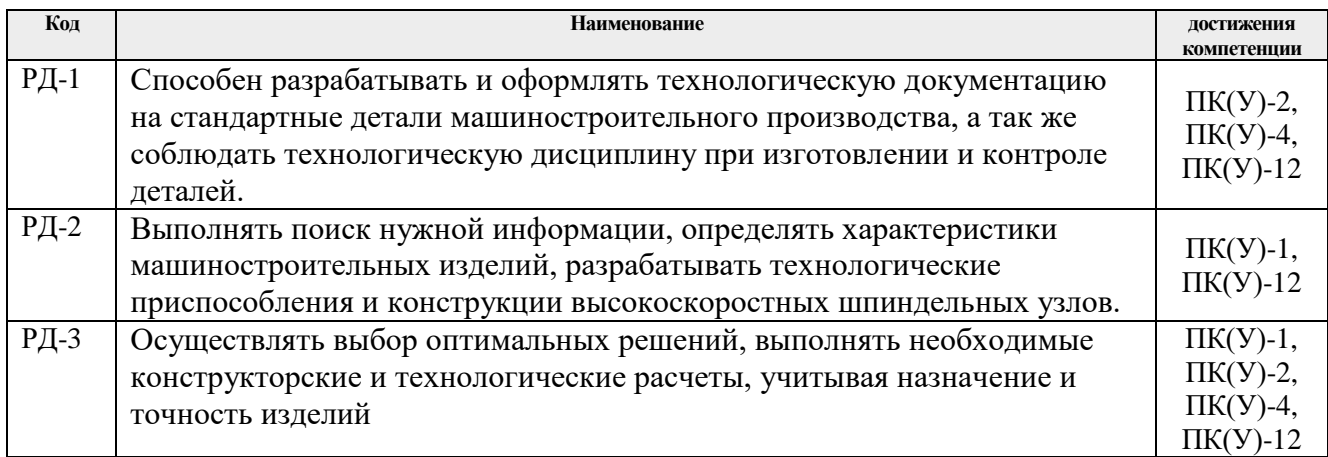

Оценочные мероприятия текущего контроля и промежуточной аттестации представлены в календарном рейтинг-плане дисциплины.

## **3. Структура и содержание дисциплины**

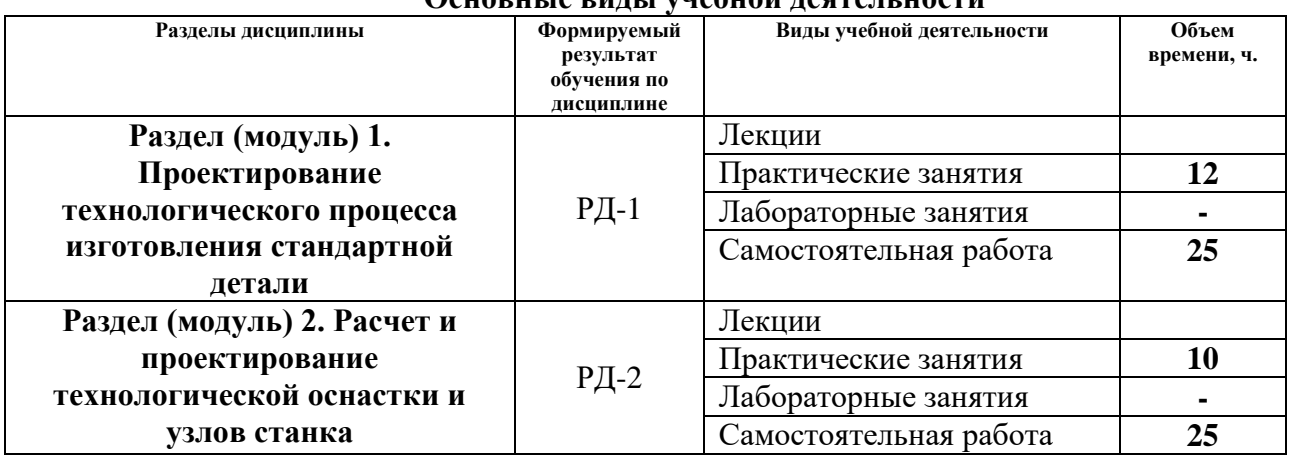

# **Основные виды учебной деятельности**

#### **4. Учебно-методическое и информационное обеспечение дисциплины**

# 4.1. Учебно-методическое обеспечение **Основная литература:**

- 1. Терехин, В. Б.. Компьютерное моделирование систем электропривода постоянного и переменного тока в Simulink : учебное пособие [Электронный ресурс] / Терехин В. Б., Дементьев Ю. Н. — Томск: ТПУ, 2015. — 307 с.. — Допущено УМО вузов России по образованию в области энергетики и электротехники в качестве учебного пособия для студентов высших учебных заведений, обучающихся по профилю «Электропривод и автоматика» направления подготовки «Электроэнергетика и электротехника». — Книга из коллекции ТПУ - Инженерно-технические науки. — Схема доступа: [http://e.lanbook.com/books/element.php?pl1\\_id=82848](http://e.lanbook.com/books/element.php?pl1_id=82848) (дата обращения: 15.04.2019). — Режим доступа: для авториз. пользователей
- 2. Суслов, А.Г. Технология машиностроения: учебник для вузов / А.Г. Суслов. Москва: КноРус, 2013. — 336 с.
- 3. Маталин, А.А. Технология машиностроения: учебник / А.А. Маталин. 3-е изд., стер. — Санкт-Петербург: Лань, 2015. — 512 с.
- 4. Технология машиностроения. Курсовое и дипломное проектирование: учебное пособие для вузов / под ред. М.Ф. Пашкевич. — Минск: Изд-во Гревцова, 2010. — 400 с.
- 5. Сибикин, М. Ю. Современное металлообрабатывающее оборудование : справочник / М. Ю. Сибикин. — Персиановский : Донской ГАУ, 2018. — 308 с. — ISBN 978-5- 94275-712-0. — URL: https://e.lanbook.com/book/151077 (дата обращения: 15.05.2019) - Режим доступа: из корпоративной сети ТПУ. - Текст: электронный.
- 6. Металлорежущие станки: учебник: в 2 томах / В. В. Бушуев, А. В. Еремин, А. А. Какойло, В. М. Макаров. — Москва: Машиностроение, [б. г.]. — Том 2 — 2011. — 586 с. — ISBN 978-5-94275-595-9. — URL: https://e.lanbook.com/book/3317 (дата обращения: 15.05.2019) - Режим доступа: из корпоративной сети ТПУ. - Текст: электронный.
- 7. Гуртяков А.М. Металлорежущие станки: учебное пособие / А.М. Гуртяков. 3-е изд., перераб. и доп. – Томск, 2009. – 350 с.

# **Дополнительная литература:**

- 1. Основы автоматизации машиностроительного производства: учебник / Под общ. ред. Ю.М. Соломенцева. — 2-е изд., испр.. — Москва: Машиностроение, 1999. — 312 с.
- 2. Проектирование технологии: учебное пособие / Под ред. Ю.М. Соломенцева. Москва: Машиностроение, 1990. — 416 с.
- 3. Маталин, А.А. Проектирование технологических процессов обработки деталей на станках с числовым программным управлением / А.А. Маталин, Б.И. Френкель, Ф.С. Панов. — Ленинград: Изд-во Ленинградского ун-та, 1977. — 240 с.
- 4. Должиков В.П. Основы программирования и наладки станков с ЧПУ: Учебное пособие. – 2-е изд., перераб. и доп. – Томск: Изд. ТПУ, 2011. – 132 с.
- 5. Аверьянов О.И. Модульный принцип построения станков с ЧПУ. М.: Машиностроение, 1987. – 232 с.: ил.

### **4.2. Информационное и программное обеспечение**

Электронно-библиотечная система «Лань» - <https://e.lanbook.com/> Электронно-библиотечная система «ZNANIUM.COM» - <https://new.znanium.com/> Электронно-библиотечная система «Юрайт» - <https://urait.ru/> Электронно-библиотечная система «Консультант студента»<http://www.studentlibrary.ru/> Справочный материал по работе в IDE Lazarus

[https://wiki.freepascal.org/Lazarus\\_Documentation/ru](https://wiki.freepascal.org/Lazarus_Documentation/ru)

Информационно-справочные системы:

- 1. Профессиональные базы данных и информационно-справочные системы доступны по ссылке: https://www.lib.tpu.ru/html/irs-and-pdb
- 2. Справочно-правовая система КонсультантПлюс <http://www.consultant.ru/>

Профессиональные Базы данных:

1. Научная электронная библиотека eLIBRARY.RU – [https://elibrary.ru](https://elibrary.ru/)

Лицензионное программное обеспечение (в соответствии с **Перечнем лицензионного программного обеспечения ТПУ)**:

1. Adobe Acrobat Reader DC; Adobe Flash Player; Document Foundation LibreOffice; Google Chrome; Lazarus; MathWorks MATLAB Full Suite R2020a; Microsoft Visual Studio 2019 Community; Mozilla Firefox ESR; PSF Python 3; PTC Mathcad 15 Academic Floating; Tracker Software PDF-XChange Viewer; WinDjView; Zoom Zoom; LabView -

11;

- 2. Microsoft Office 2007 Standard Russian Academic
- 3. Zoom Zoom